## **Checkliste Vorbereitung europa3000 FT3 und Software-Lizenzen**

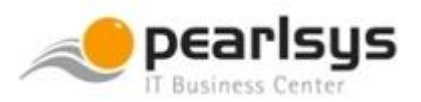

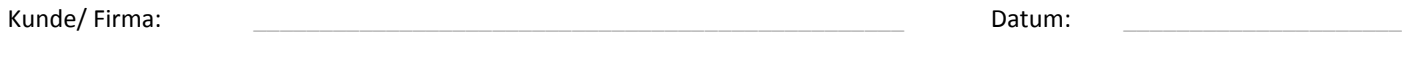

Ansprechperson:

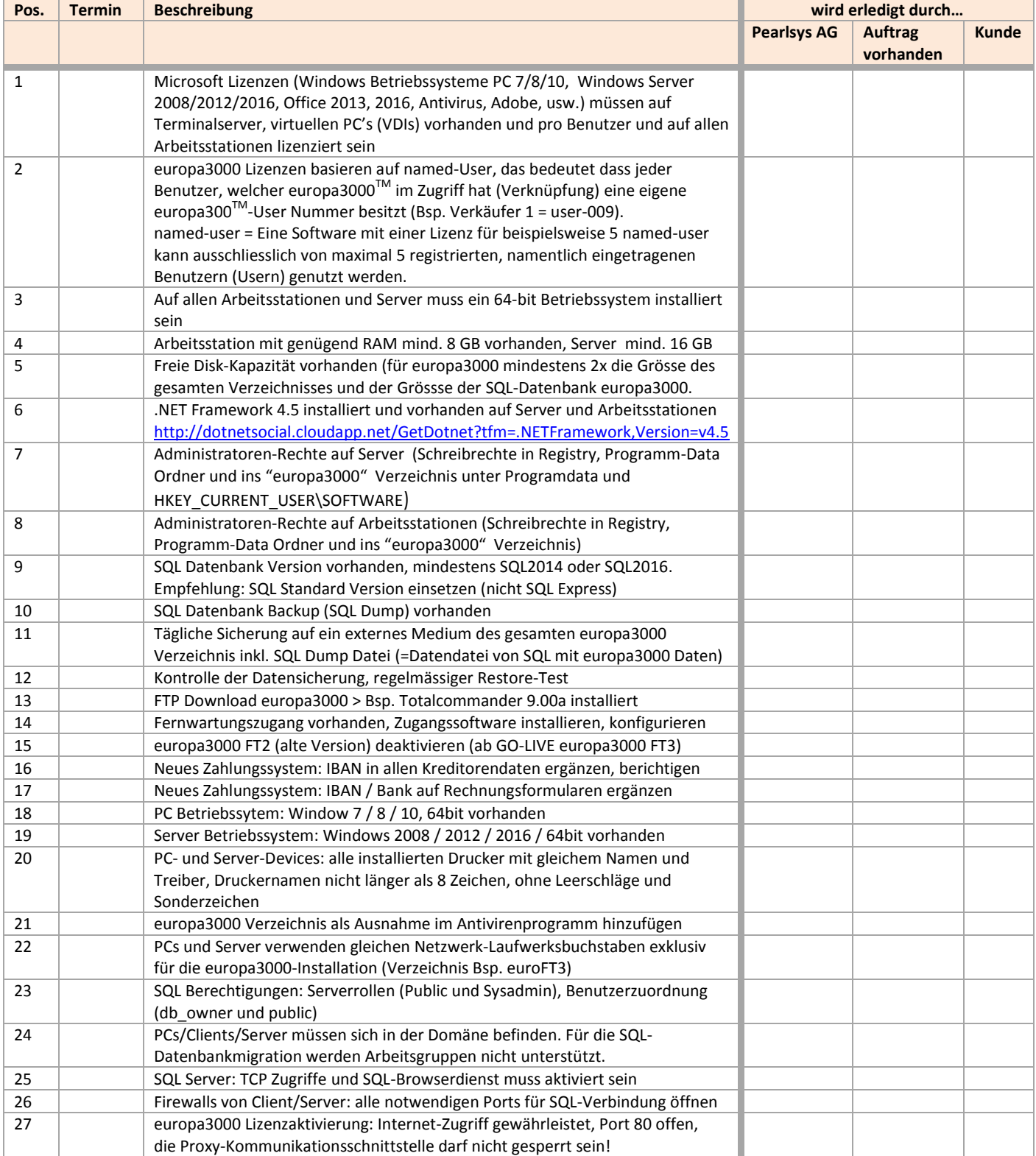

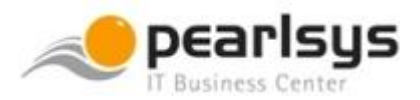

## **Checkliste Vorbereitung europa3000 FT3 und Software-Lizenzen**

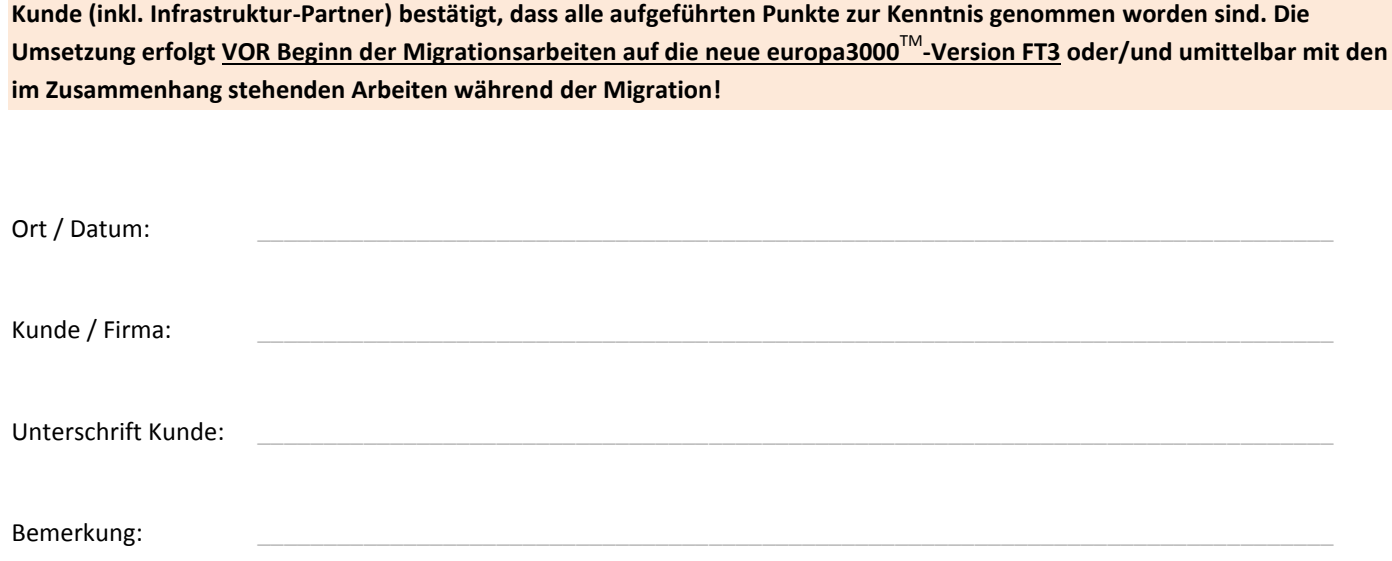